## **CGDI Prog FEM / BDC Authorization Procedures**<br> **CGDI Prog is activated, can the user obtain authorization.**

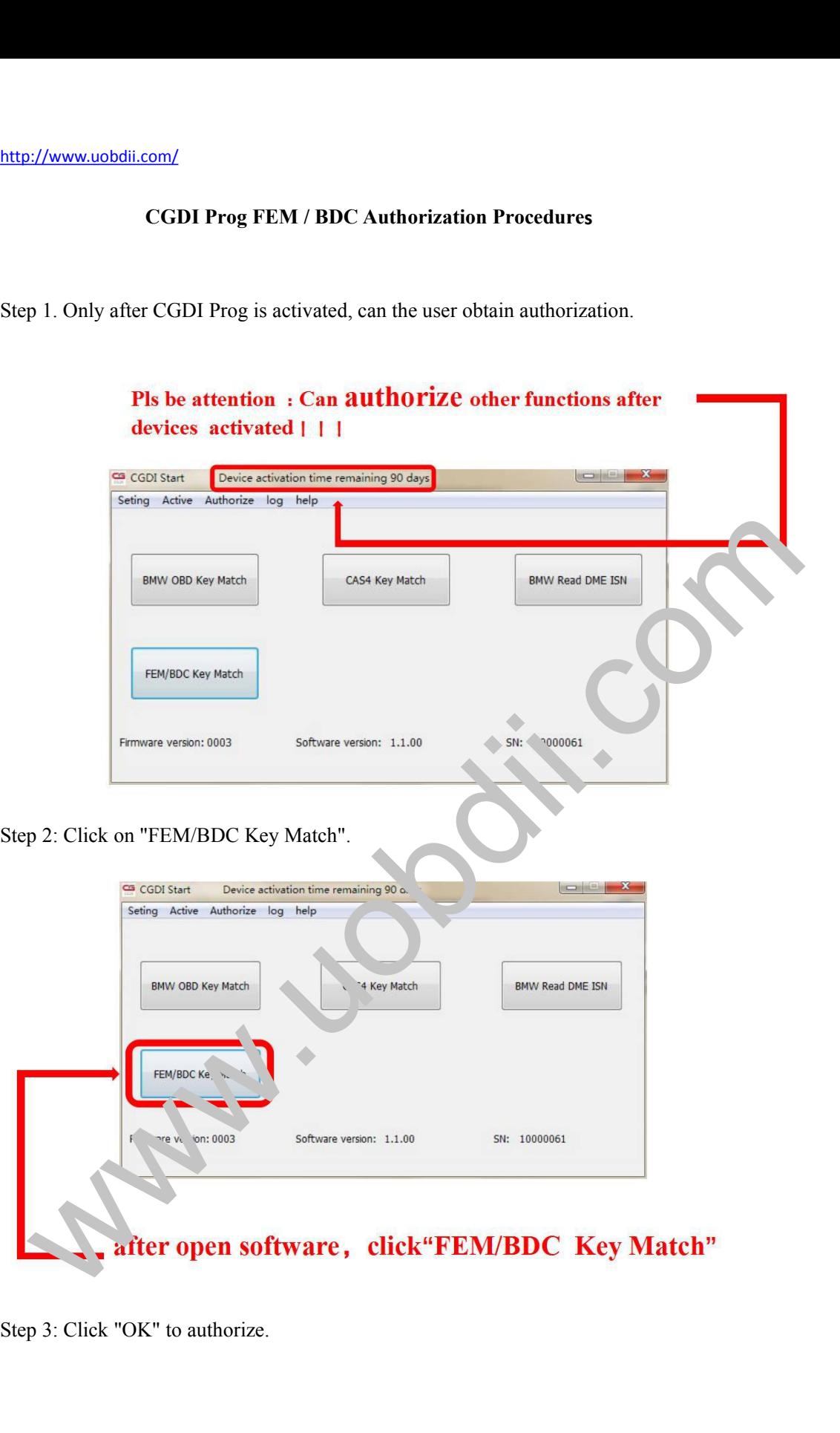

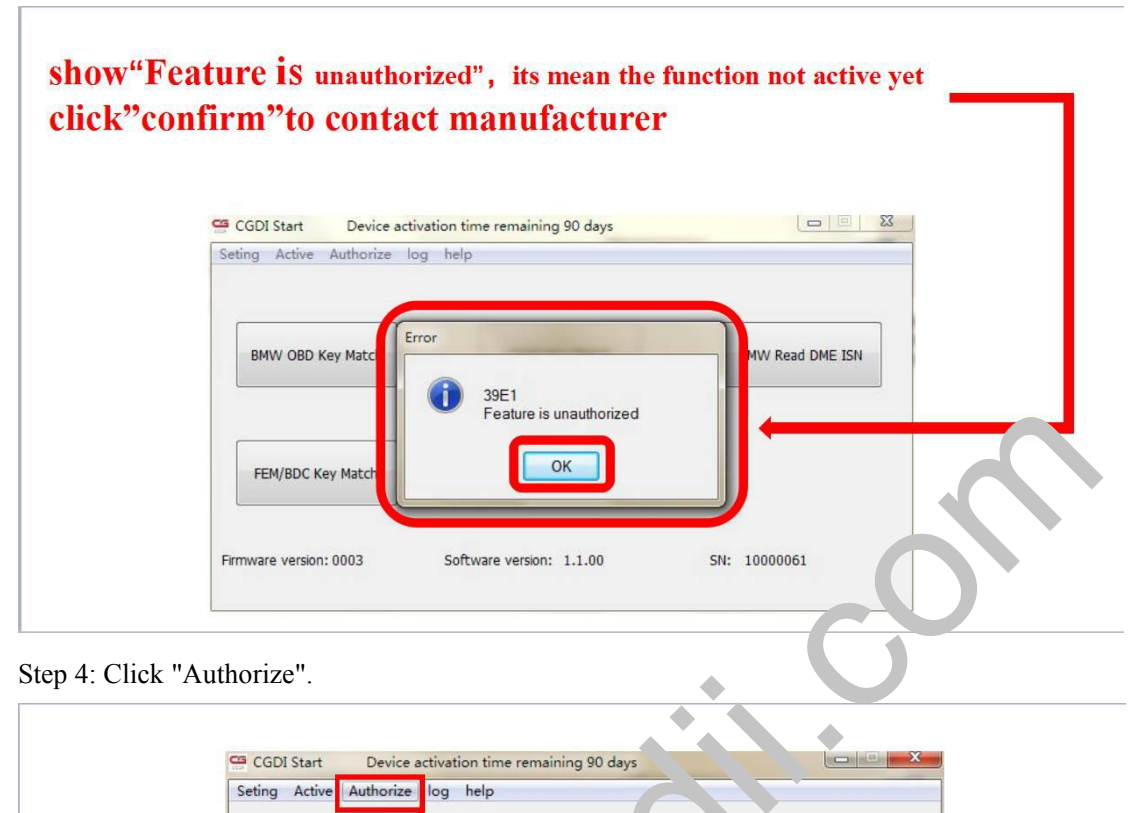

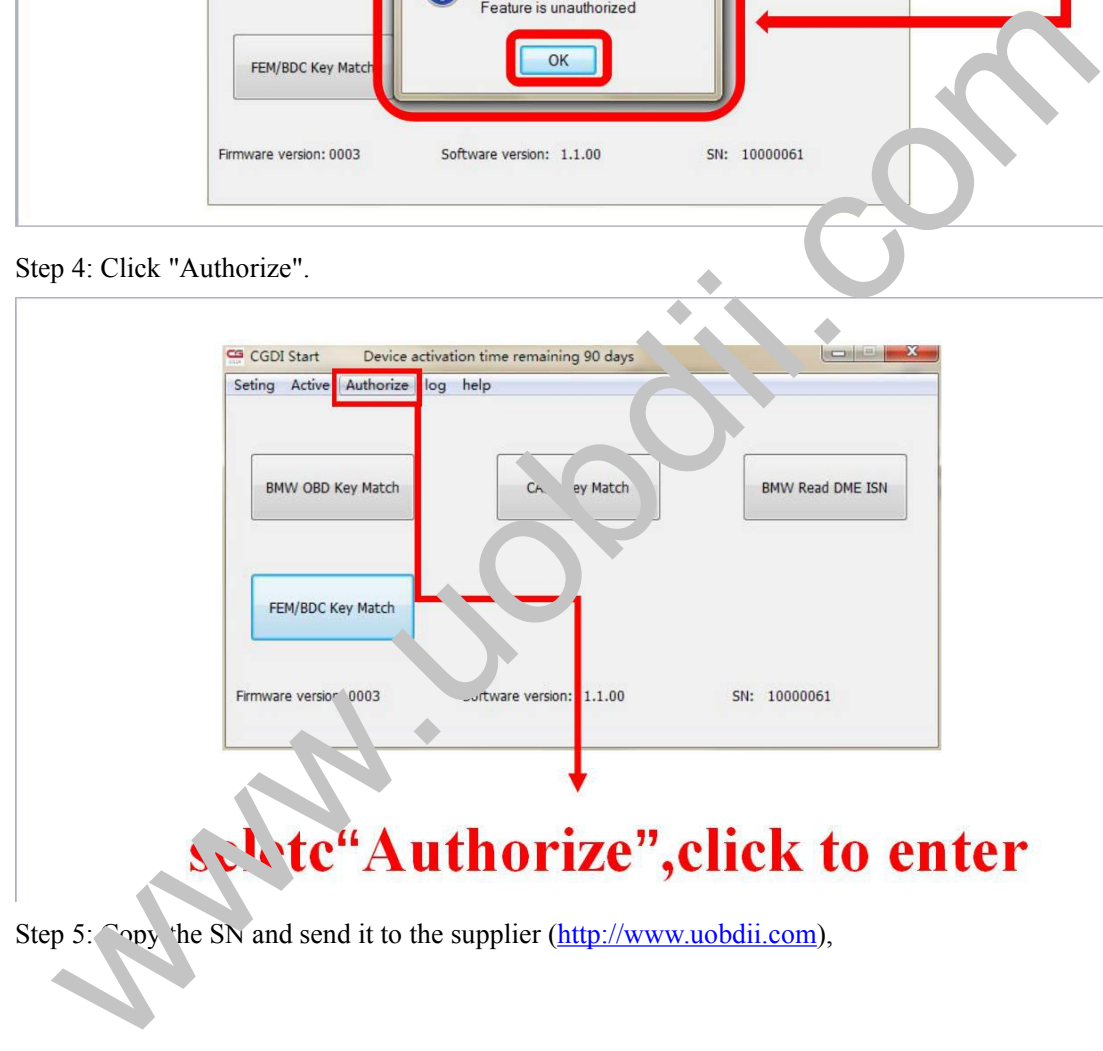

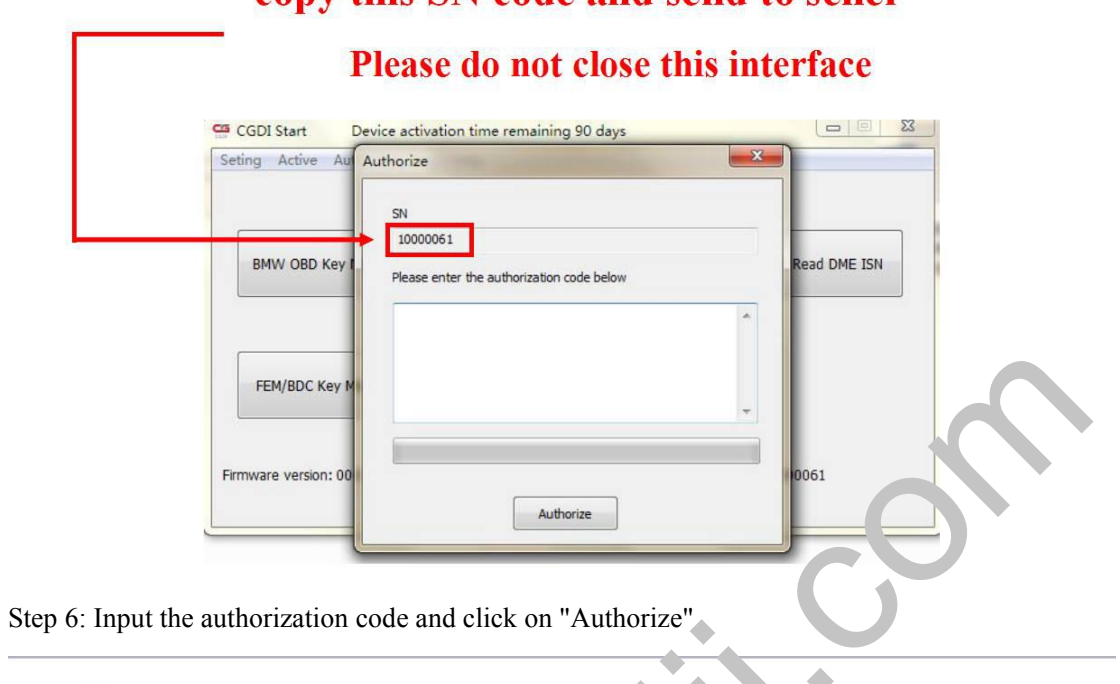

## conv this SN code and send to seller

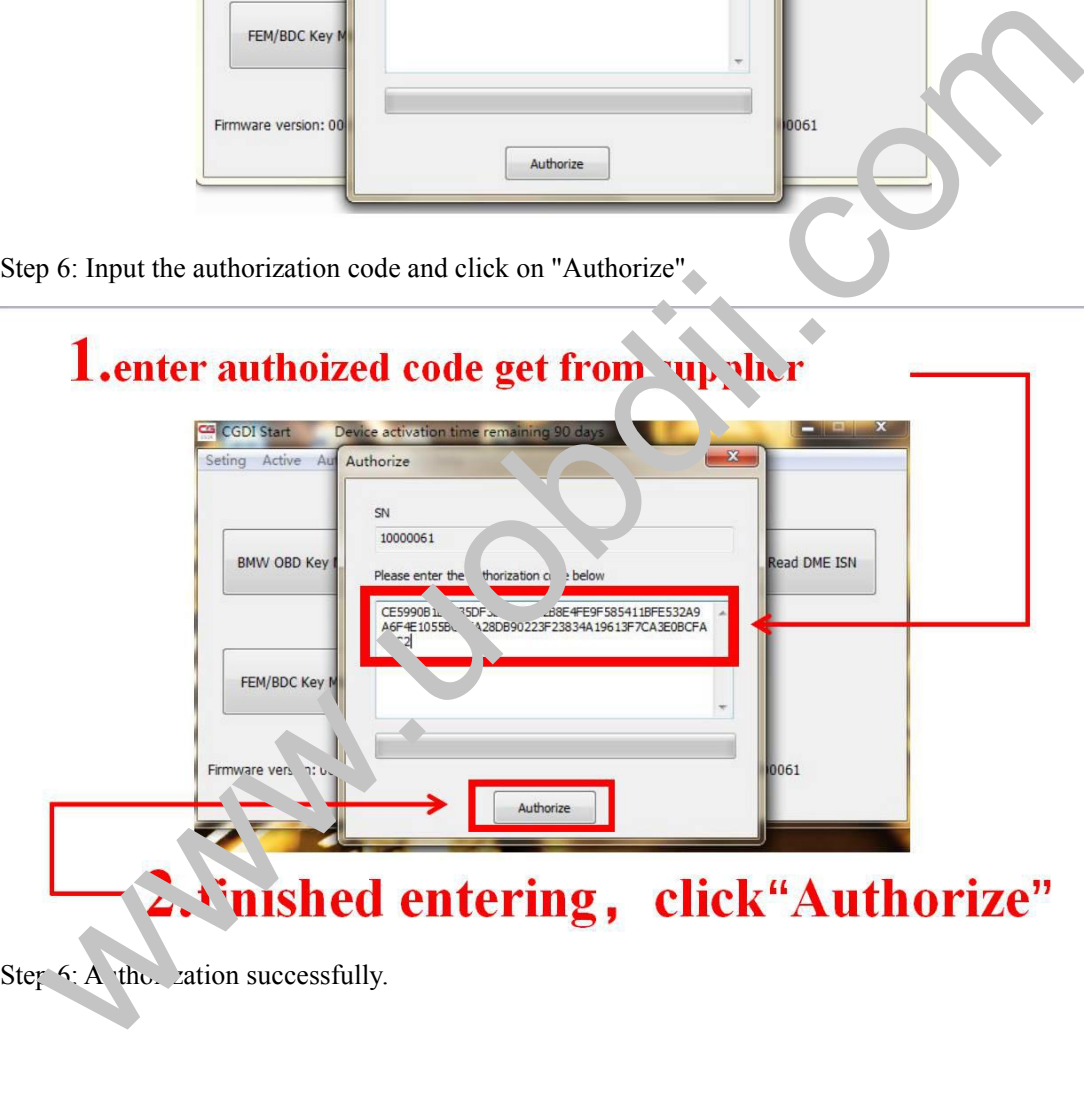

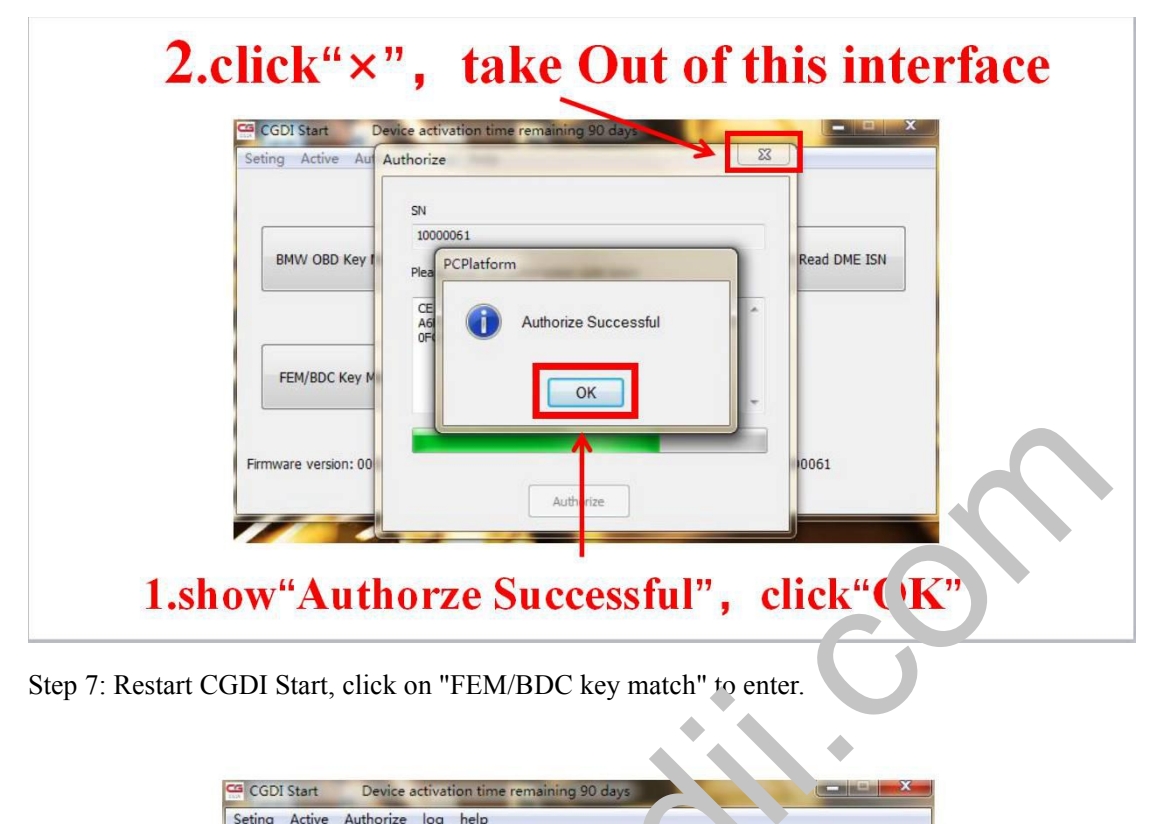

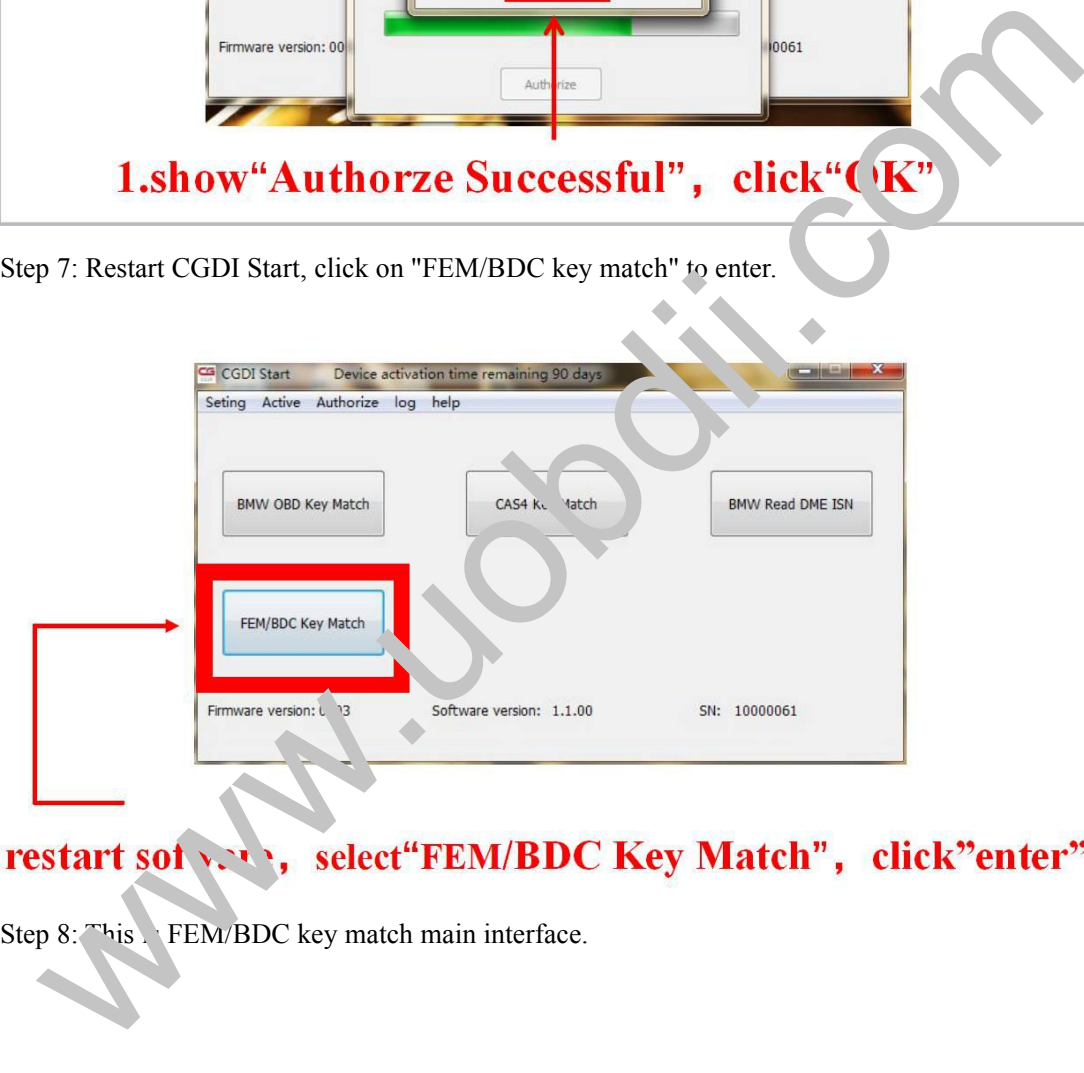

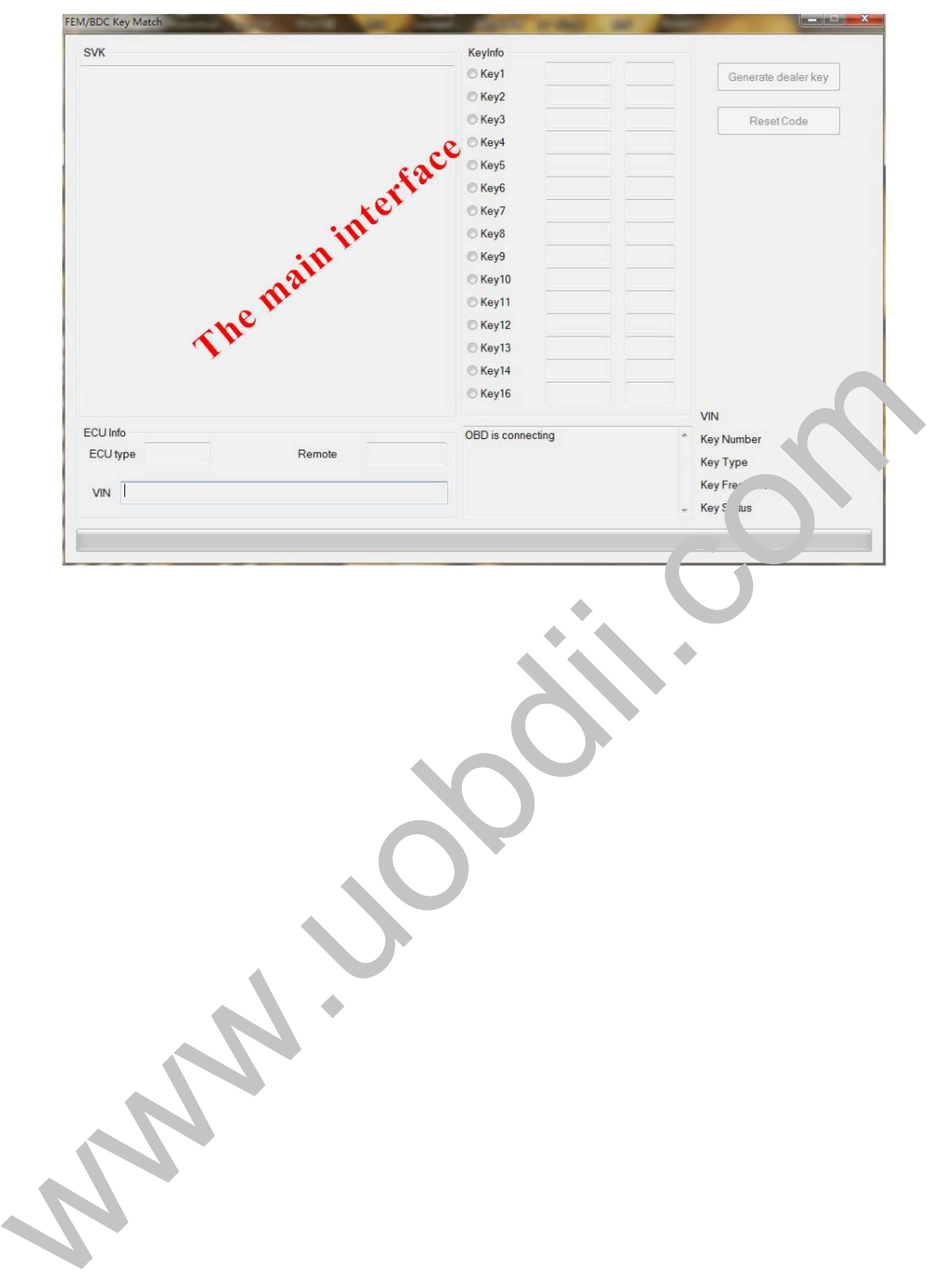